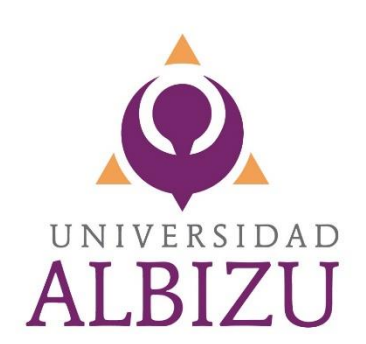

# **Guía para Completar el Asesoramiento de Ingreso para préstamos educativos**

**<https://studentaid.gov/entrance-counseling/>**

**Actualizado 01/24/2023**

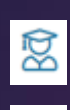

**R** 

反

Elige el nivel académico.

**Pregrado**- estudiante sub graduado (Bachillerato o Pre requisito)

**Posgrado Profesional** – estudiante graduado (Maestría, Doctoral o Certificado)

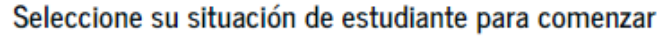

Es posible que su institución educativa tenga requisitos diferentes de asesoramiento de ingreso. Consulte con la oficina de ayuda económica de su institución educativa para asegurarse de que el asesoramiento de este sitio web satisfaga los requisitos de asesoramiento de ingreso de la institución.

Si su institución educativa exige que llene y entregue un comprobante escrito del asesoramiento de ingreso, descargue el A PDF de asesoramiento de ingreso

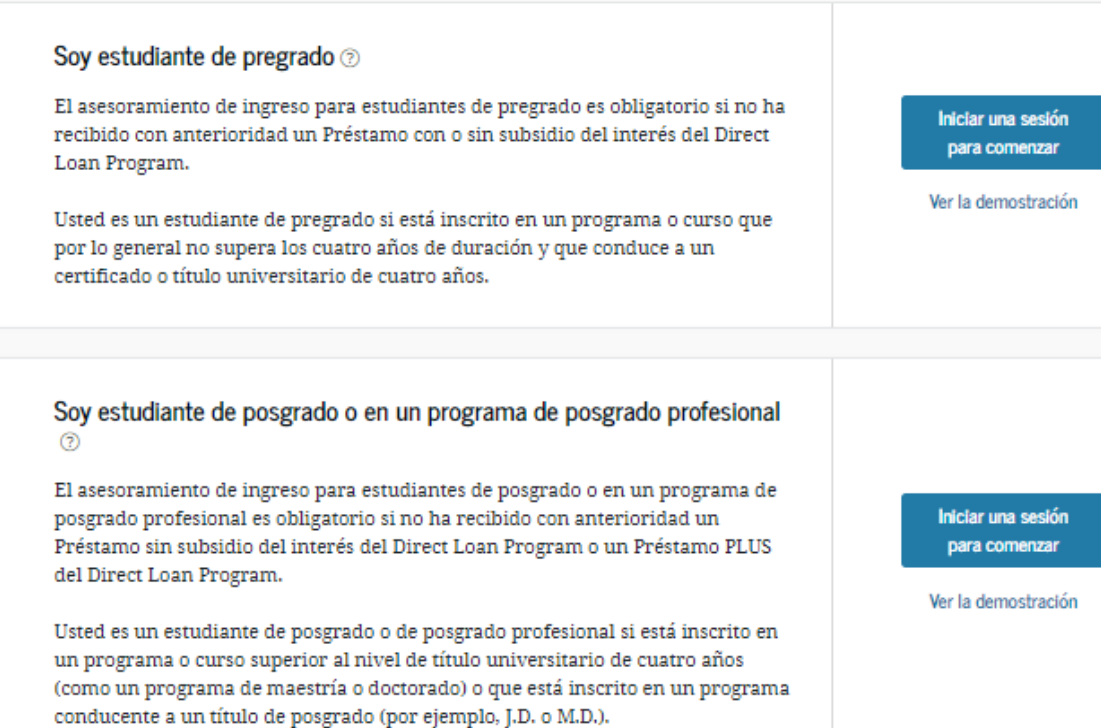

• Con el asesoramiento de ingreso, se garantiza que entiendes los términos y las condiciones de tu préstamo estudiantil y tus derechos y responsabilidades.

- Conocerás qué es un préstamo, cómo funcionan los intereses, cuáles son sus opciones de pago y cómo puede evitar el retraso de pago y el incumplimiento de pago.
- Cuando termines, se enviará a las instituciones educativas que hayas seleccionado, un aviso de que completaste el asesoramiento.
- Ten presente que no puedes salir de una sesión incompleta y guardarla; debes completarla en su totalidad, de lo contrario pierdes lo que has trabajado.

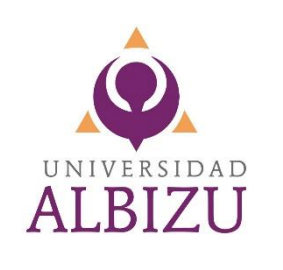

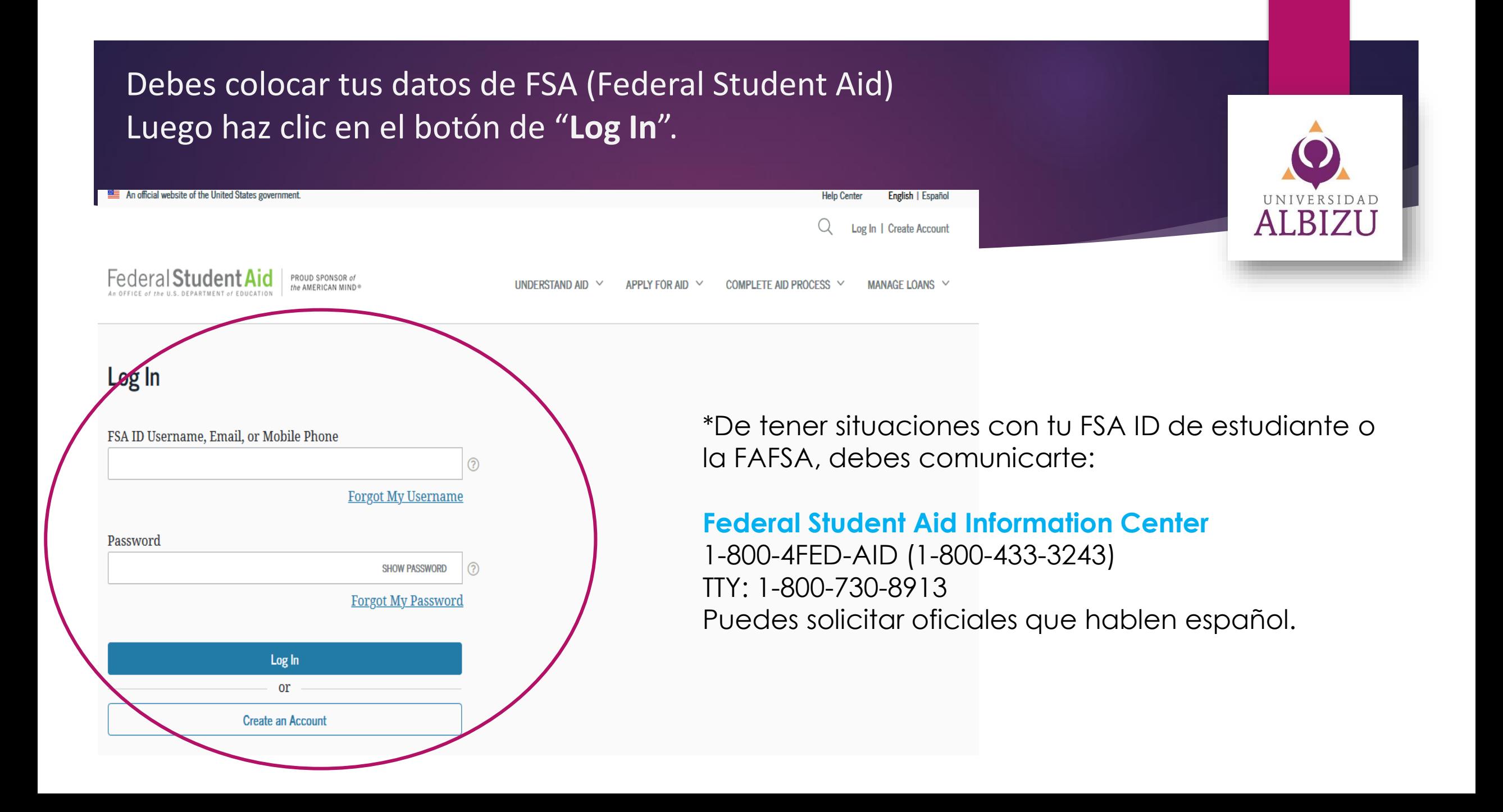

## Lee antes de continuar :

## Por favor, leer antes de continuar

Usted está accediendo a un sistema informático del gobierno federal de EE. UU. cuyo acceso exclusivo está destinado a usuarios individuales autorizados de forma expresa por el Departamento de Educación de EE. UU, para tener acceso al sistema. El uso puede monitorearse, registrarse o quedar sujeto a auditoría. Por motivos de seguridad y para asegurar que el sistema siga disponible para todos los usuarios autorizados de forma expresa, el Departamento de Educación de EE. UU, monitorea el sistema con el fin de identificar a usuarios no autorizados. Toda persona que usa este sistema brinda su consentimiento expreso al monitoreo y el registro mencionados. El uso no autorizado de este sistema de información está prohibido y sujeto a sanciones penales y civiles. Salvo que el Departamento de Educación de EE. UU. lo autorice de forma expresa, se prohíben terminantemente los intentos no autorizados de acceder, obtener, cargar, modificar, cambiar o eliminar información de este sistema y dichos intentos estarán sujetos a acciones penales según el artículo 1030 del título 18 del Código de EE. UU., y otras leyes aplicables, que pueden tener como resultado multas y encarcelamiento. A los fines de este sistema, se consideran accesos no autorizados, entre otros, los siguientes:

- · todo acceso de un empleado o agente de una entidad comercial, u otras terceras partes, que no sean el usuario individual, a los fines de una conveniencia comercial o ganancia financiera privada (independientemente de si la entidad comercial o las terceras partes prestan un servicio a un usuario autorizado del sistema); y
- · todo acceso que fomente cualquier acción delictiva o ilícita en incumplimiento de la Constitución o las leyes de Estados Unidos o de cualquier estado.

Si el monitoreo del sistema revela información que indica una posible actividad delictiva, dicha evidencia podrá proporcionarse a personal de las fuerzas del orden público.

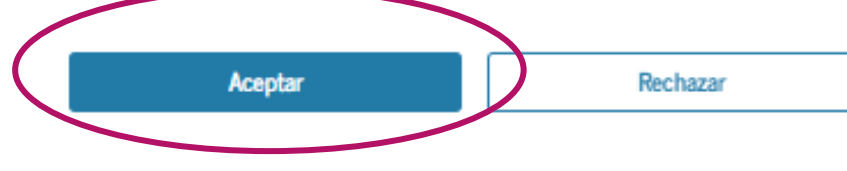

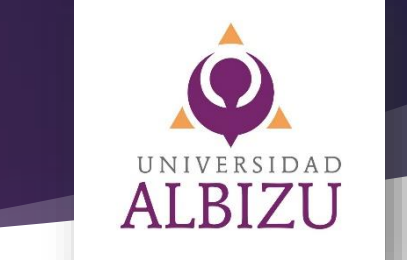

# Puntos importantes del Asesoramiento de Ingreso

- Con el asesoramiento de ingreso, se garantiza que entiendas los términos y las condiciones de tu préstamo estudiantil, tus derechos y responsabilidades.
- Conocerás el concepto de préstamo, cómo funcionan los intereses, cuáles son tus opciones de pago y cómo puedes evitar el retraso de pago y el incumplimiento de pago.
- Cuando termines, se enviará un aviso a las instituciones educativas que hayas seleccionado, indicando que completaste el asesoramiento.
- Debes tener presente que no puedes salir de una sesión incompleta y guardarla; debes completar el asesoramiento en su totalidad, de lo contrario perderás la información trabajada.

## **Selecciona tu situación de estudiante para comenzar**

- Es posible que tu institución educativa tenga requisitos diferentes de asesoramiento de ingreso.
- Consulta con la oficina de Asistencia Económica tu institución educativa para que te asegures de que el asesoramiento de este sitio web satisface los requisitos de asesoramiento de ingreso de la institución.

## Elige el nivel académico. **Pregrado**- estudiante sub graduado (Bachillerato o Pre requisito) **Posgrado Profesional** – estudiante graduado (Maestría, Doctoral o Certificado)

## Seleccione su situación de estudiante para comenzar

Es posible que su institución educativa tenga requisitos diferentes de asesoramiento de ingreso. Consulte con la oficina de ayuda económica de su institución educativa para asegurarse de que el asesoramiento de este sitio web satisfaga los requisitos de asesoramiento de ingreso de la institución.

Si su institución educativa exige que llene y entregue un comprobante escrito del asesoramiento de ingreso, descargue el A PDF de asesoramiento de ingreso

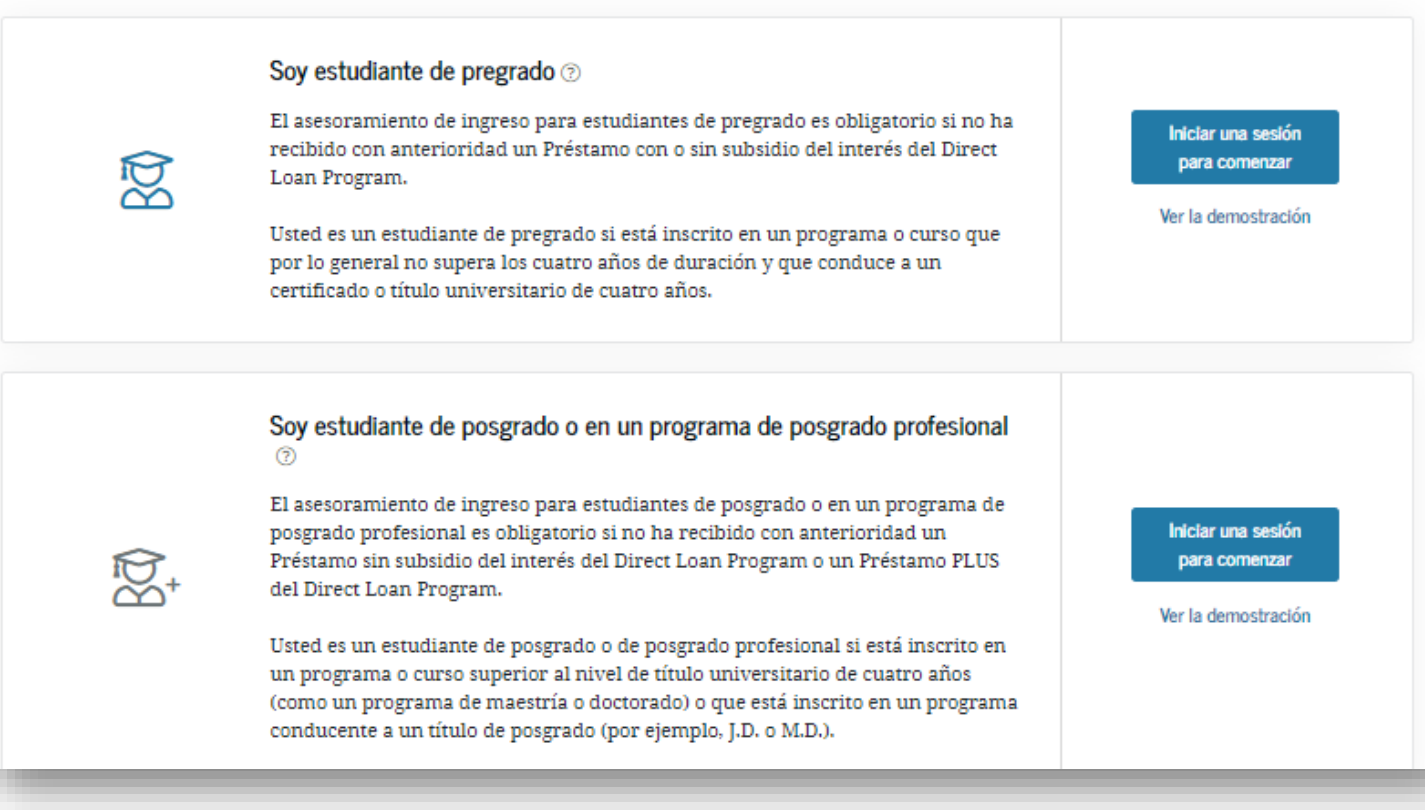

#### **Confirma que la información personal sea correcta.**  1. Marca el encasillado que indica que estás de acuerdo con los términos y condiciones. 2. Para confirmar la información, oprime continuar **Confirm Your Information** 1 Step 1 of 2 **Confirm Your Information** 2**Contact Information and Communications Preferences Jerify Your Contact Information** Welcome to your student aid account. Help us confirm your information Only a verified email address OR a verified mobile phone number is to keep your account secure and up to date. Step 2 of 2 required, but if you provided both on the previous screen, you MUST Important: You are required to verify your information and agree to our **Verify Your Contact Information** verify both below. terms and conditions before you continue. Only a verified email address OR a verified mobile phone number is Mobile Phone Number required, but if you provided both on the previous screen, you MUST **Contact Information** Edit **Let** ы verify both below. **O VERIFIED EMAIL Required Verifications:** PERMANENT ADDRESS **Email Address** ∨ Email Address **O** VERIFIED **O** VERIFIED **Communication Preferences** Edit **Ed Back Continue** Previous **Continue** REQUIRED COMMUNICATIONS Email INFORMATIONAL COMMUNICATIONS Email PREFERRED LANGUAGE I agree to Federal Student Aid's Terms and Conditions.

## Generalidades del asesoramiento de ingreso

**① 20 - 30 Minutos** 

**Continuar** 

El asesoramiento de ingreso es obligatorio para los estudiantes que no hayan recibido antes un préstamo con o sin subsidio del interés o un Préstamo PLUS (solo estudiantes de posgrado o en un programa de posgrado profesional) por medio del Direct Loan Program ② o el Programa federal de préstamos educativos Federal Family Education Loan Program (FFEL) (2).

## Oué aprenderá y hará en el asesoramiento de ingreso

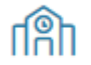

[\$]

狂

?

### Notifique a su institución educativa

Seleccione una o más instituciones educativas a las que le gustaría avisarles que completó el asesoramiento. Si se transferirá a otra institución educativa, no olvide incluirla.

## Entérese de cuánto cuesta estudiar y cómo pagarlo

Conozca cuánto costará su educación y las opciones disponibles para cubrir esos costos, entre ellas, solicitar préstamos federales para estudiantes.

#### Prepárese para pagar con éxito

Conozca su obligación de pago y qué implica sacar un préstamo federal para estudiantes.

#### Evalúe sus habilidades

Repase lo que ha aprendido con una breve evaluación de sus conocimientos.

## El proceso toma un tiempo de 20 a 30 min.

## Aprenderás lo siguiente:

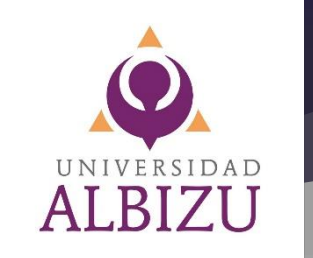

## **Nota importante:**

## Debes completar todos los módulos

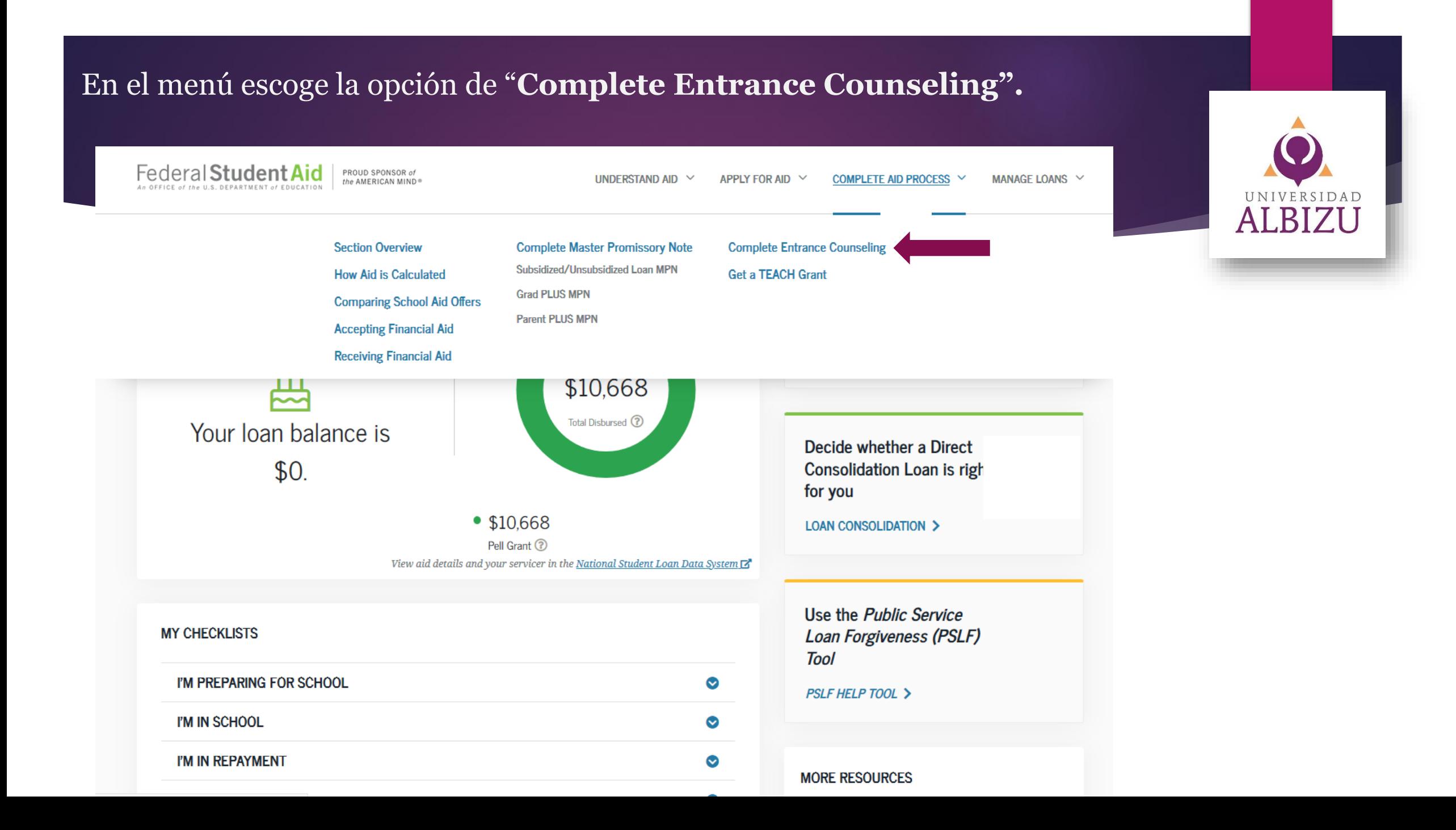

## Selecciona la escuela a la que deseas notificar CARLOS ALBIZU UNIVERSITY, añadela en el campo de 'Buscar Institución Educativa"

## Notifiquemos a su institución educativa

Seleccione hasta tres instituciones educativas a las que desee notificar que completó el asesoramiento de ingreso.

#### Buscar una institución educativa

Busque la institución educativa que debería recibir una notificación cuando haya completado el asesoramiento de ingreso.

Instituciones educativas de EE, UU, / Instituciones educativas de los territorios de EE. UU.

 $\bigcap$  Instituciones educativas fuera de EE, UU.

Seleccione un estado

(PR) PUERTO RICO

Buscar una institución educativa por nombre

carl

**CARLOS ALBIZU UNIVERSITY** 

Deseo seleccionar en cambio una de las instituciones educativas de mi registro

×

## Instituciones educativas que seleccionó para notificar

Las instituciones educativas que seleccionó solo recibirán una notificación de que usted completó con éxito el asesoramiento de ingreso y la fecha en la cual lo completó.

**Albizu University** TANCA STREET 151, SAN JUAN, PR 009023711

Código de la **间 Ouitar** institución postsecundar ia. G10724

**Continuar** 

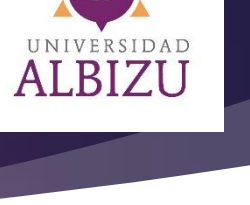

# Haz el cálculo de costo aproximado de estudio.

## Módulos del asesoramiento de ingreso

Repase lo que aprenderá en cada módulo y seleccione "Comenzar" en el primer módulo para darle inicio.

## Hacer un cálculo aproximado del costo de estudiar

Aprenda sobre costos directos e indirectos, y cómo la administración de los costos de su educación puede terminar por reducir la carga de sus préstamos educativos.

Comenzar

|\$|

## ¿Qué hay en este módulo?

1. ¿Cuál es el costo total de su programa de estudio?

2. ¿Cómo se calcula el costo de estudiar en su institución educativa?

## Hacer un cálculo aproximado del costo de su educación

¿Cuál es el costo total del programa de estudio de su institución educativa?

Hacer un cálculo aproximado del costo de estudiar en su institución educativa

¿Cuál es el costo total del programa de estudio de su institución educativa?

Es importante conocer cómo se determina el costo de su educación, de modo que pueda saber cuánta ayuda económica podría necesitar. Lo ayudaremos a hacer un cálculo aproximado de ese costo. Primero, deberá familiarizarse con los siguientes conceptos.

#### Costo de estudiar ષ્ટિ

El costo de estudiar de un programa de estudio de una institución educativa es el costo anual que publica la institución antes de que se aplique la ayuda económica. La matrícula y las cuotas, el alojamiento, la comida y otros gastos educativos adicionales (directos e indirectos) están incluidos y pueden variar en función de las elecciones personales. Una vez que conozca el costo de estudiar, puede comenzar a planificar cómo cubrirá sus gastos de estudio.

## **Costos directos**

Gastos que se facturan a su cuenta de estudiante y que se pagan directamente a la institución educativa: matrícula y cuotas, alojamiento en el campus y plan de comidas (si vive en el campus).

#### **Costos indirectos** (इস্ল

También hay costos indirectos que deberá pagar, tales como libros, equipo, transporte, y comidas y alojamiento fuera del campus (si no vive en el campus). Aunque la ayuda económica podría cubrir algunos de estos costos, usted es responsable de su pago.

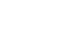

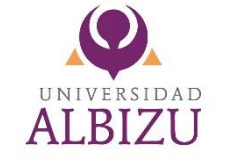

Continuar

## Haz un cálculo de costo de tus estudios:

- Residente de Estado  $1.$
- Fuera del Recinto 2.
- Tiempo de estudio **B.**

Hacer un cálculo aproximado del costo de su educación

¿Cual es el costo total del programa de estudio de su Hacer un cálculo aproximado del costo de estudiar en su institución educativa? institución educativa

### Hacer un cálculo aproximado del costo de estudiar en su institución educativa

Cuéntenos acerca de la institución educativa a la que planea asistir, su situación de alojamiento prevista y cuánto tiempo piensa asistir a la institución. Utilizaremos esta información para calcular el costo de estudiar aproximado total.

Además, utilizaremos la institución educativa que seleccione aquí más adelante en el asesoramiento para hacer un cálculo aproximado de su deuda y salario al momento de la graduación.

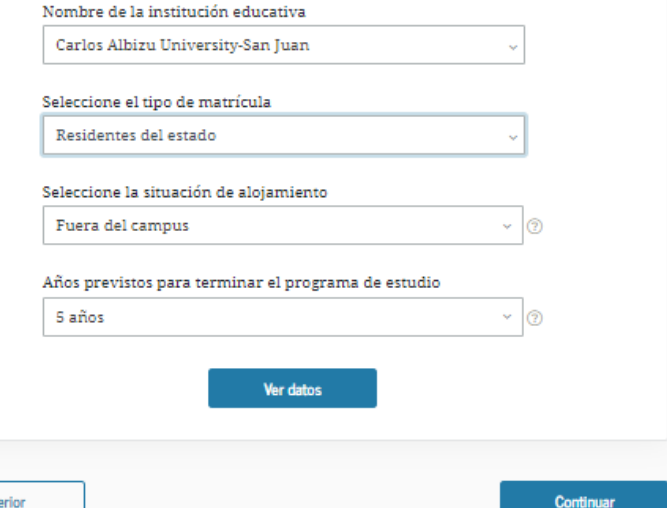

## Hacer un cálculo aproximado del costo de su educación

¿Cuál es el costo total del programa de estudio de su Hacer un cálculo aproximado del costo de estudiar en su institución educativa? institución educativa

#### Hacer un cálculo aproximado del costo de estudiar en su institución educativa

Cuéntenos acerca de la institución educativa a la que planea asistir, su situación de alojamiento prevista y cuánto tiempo piensa asistir a la institución. Utilizaremos esta información para calcular el costo de estudiar aproximado total.

Además, utilizaremos la institución educativa que seleccione aquí más adelante en el asesoramiento para hacer un cálculo aproximado de su deuda y salario al momento de la graduación.

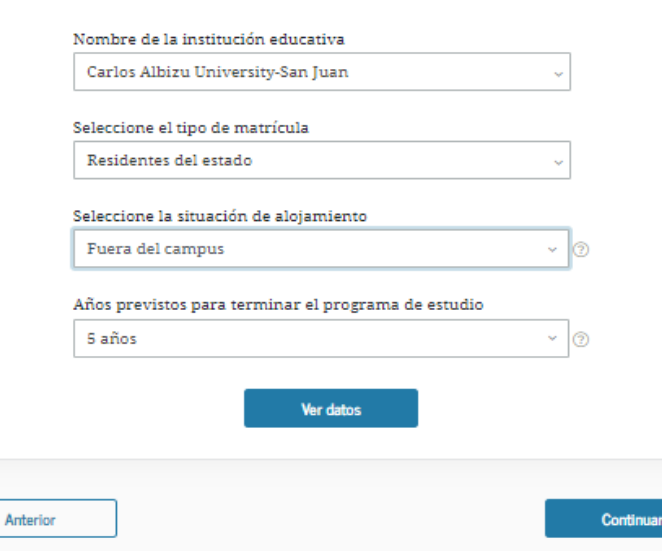

# ALBIZI1

### Hacer un cálculo aproximado del costo de su educación

¿Cuál es el costo total del programa de estudio de su Hacer un cálculo aproximado del costo de estudiar en su institución educativa? institución educativa

#### Hacer un cálculo aproximado del costo de estudiar en su institución educativa

Cuéntenos acerca de la institución educativa a la que planea asistir, su situación de alojamiento prevista y cuánto tiempo piensa asistir a la institución. Utilizaremos esta información para calcular el costo de estudiar aproximado total.

Además, utilizaremos la institución educativa que seleccione aquí más adelante en el asesoramiento para hacer un cálculo aproximado de su deuda y salario al momento de la graduación.

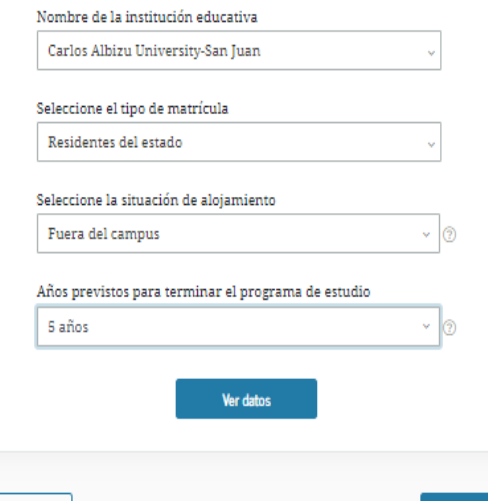

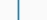

Ant

## Fuentes de ayuda económica que no tiene que devolver

Ahora que entiende bien cuál es el costo de estudiar aproximado anual y total de la institución educativa a la que planifica asistir, veamos las diferentes opciones que podría tener a disposición para pagar sus estudios y que no tiene que devolver.

#### Subvenciones y becas de estudio

No tiene que devolver las becas de estudio y las subvenciones (becas por necesidad), pero, en la mayoría de los casos, debe solicitarlas. Hable con la oficina de ayuda económica sobre otras becas y subvenciones de su estado para las que podría reunir los requisitos. Además, considere fuentes externas de ayuda económica a las que podría tener derecho según su pertenencia a organizaciones civiles, su empleo o por servicio militar.

#### Acceda a más información sobre subvenciones y becas de estudio. [2]

#### Programa Federal de Estudio y Trabajo

La oferta de ayuda económica de su institución educativa podría indicar que tiene derecho a participar en el Programa Federal de Estudio y Trabajo. Consulte las opciones con la oficina de ayuda económica de su institución educativa.

#### Empleos a tiempo parcial

Explore oportunidades de empleo dentro y fuera del campus que le permitan tener ingresos y que le dejen tiempo suficiente para sus estudios. Los empleos a tiempo parcial pueden ayudarlo a pagar gastos indirectos asociados con el costo de estudiar en su institución educativa.

#### Ahorros y planes 529

Si dispone de ellos, puede utilizar ahorros, planes de prepago de matrícula y planes 529 <sup>o</sup> para pagar sus estudios.

#### Planes de pago de matrícula

Es posible que su institución educativa ofrezca opciones de pagar el saldo de su matrícula en cuotas. Para conocer los detalles, comuníquese con la oficina de ayuda económica.

Si ha agotado todas las fuentes de ayuda económica que no debe devolver y aún necesita dinero para estudiar, es momento de considerar pedir dinero prestado. Hablaremos de esto en el próximo paso.

Continuar

# Leer y luego marca continuar.

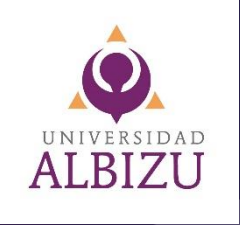

## **Nota importante:**

## Debes completar todos los módulos

鬨

⇚

ß

-721

## Pago de sus estudios

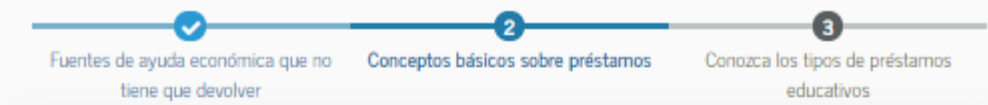

## ¿Qué es un préstamo?

- · Cuando el costo aproximado de estudiar es mayor que los fondos de los que dispone para pagar sus estudios, debe hallar una manera de cerrar esa brecha (por ejemplo, solicitar un préstamo).
- · Un préstamo es dinero que usted solicita y debe devolver con intereses durante un período determinado.
- · Muchas personas solicitan préstamos para comprar bienes costosos, como automóviles y casas, y para pagar estudios superiores.

## Capital

El capital es la suma de dinero que pidió prestada, sobre la cual se pagan intereses.

#### $\frac{9}{6}$ Intereses

Los intereses son gastos relativos al préstamo cobrados por el uso del dinero otorgado en préstamo. El prestatario es quien paga intereses a una entidad crediticia. El gasto se calcula como porcentaje del monto del capital pendiente de pago del préstamo.

## Cargos del préstamo

Comisión que se cobra por cada préstamo que usted recibe. Es un porcentaje del monto total del préstamo (monto bruto). El cargo del préstamo reduce el monto que usted recibe (monto neto). Usted debe devolver el monto bruto.

**Continuar** 

# Leer y luego marca continuar.

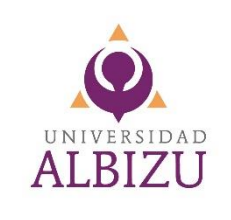

## Nota importante:

## Debes completar todos los módulos

冏

#### Conozca los tipos de préstamos educativos

Ahora, hablemos de las opciones de préstamo disponibles para pagar sus estudios después de la escuela secundaria.

#### 命 Préstamos federales para estudiantes

Los préstamos federales para estudiantes dependen del Departamento de Educación de EE.UU. y, generalmente, ofrecen las siguientes ventajas:

- Tasas de interés fijas y más bajas.
- El gobierno paga los intereses de los Préstamos con subsidio del Interés del Direct Loan Program mientras usted asiste a la Institución educativa con dedicación de al menos medio tiempo.
- Cargos del préstamo más bajos.
- · No se exige evaluación de crédito (excepto para los Préstamo PLUS del Direct Loan Program, que explicaremos después).
- · En la mayoría de los casos, no se necesita codeudor.
- No es obligatorio hacer pagos mientras asiste a la institución educativa.
- · Hay opciones de consolidación y opciones diseñadas para asistir a prestatarios que tienen dificultades para realizar pagos; una de ellas son los planes de pago definido por los intresos.

#### Préstamos privados para estudiantes

Los préstamos privados (los otorgados por organizaciones tales como bancos, cooperativas de crédito y ahorro, y grupos afiliados a un estado o con sede en un estado) pueden tener las siguientes desventajas:

- Términos y condiciones que varían según la entidad crediticia.
- Tasas de interés variables que superan el 18%.
- Puede que deba hacer pagos mientras asiste a la institución educativa.
- · Exigen tener un historial financiero o de crédito establecido, que influye en los costos del préstamo, y pueden exigir tener un codeudor.
- Las protecciones y los planes de pago son limitados.
- · No hay opciones de consolidación ni de condonación del préstamo.

Continuar

Durante el resto del asesoramiento, vamos a concentrarnos en los prestamos federales para estudiantes.

#### **Anterior**

# Leer y luego marca continuar.

# ALBIZI1

## **Nota importante:**

## Debes completar todos los módulos

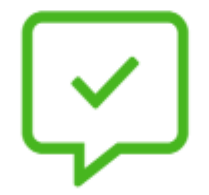

Ha completado "Pago de sus estudios"

Seleccione "Continuar" cuando esté listo para comenzar con el próximo módulo.

## Próximo módulo: "Préstamos federales para estudiantes"

Entienda qué son los préstamos federales para estudiantes, cómo funcionan y cuáles son sus derechos y responsabilidades si los acepta.

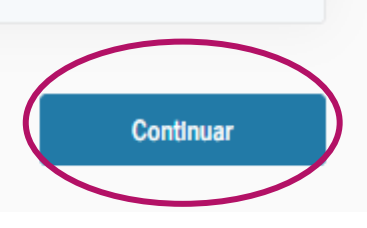

# Leer y luego marca continuar.

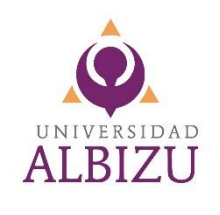

## **Nota importante:**

Debes completar todos los módulos

#### < Volver a la selección del módulo

¡Ya casi terminamos! Ahora es momento de poner a prueba sus conocimientos con un breve cuestionario. Seleccione "Continuar" cuando esté listo.

### Pregunta 1 de 3

Lea con atención las siguientes preguntas y elija una respuesta de las opciones que se ofrecen a continuación. Después de seleccionar una respuesta, seleccione "Continuar".

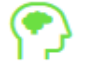

## Evalúe sus conocimientos

¿En qué documento se explican sus derechos y responsabilidades como prestatario de préstamos federales para estudiantes?

**Continuar** 

Su pagaré maestro

◯ Su factura

◯ Su oferta de ayuda económica

 $\checkmark$  Comprobar la respuesta

Evalúa tu conocimiento. Selecciona la mejor contestación

## **Nota importante:**

Debes completar todos los módulos

**ALBIZU** 

Lea con atención las siguientes preguntas y elija una respuesta de las opciones que se ofrecen a continuación. Después de seleccionar una respuesta, seleccione "Continuar".

## Evalúe sus conocimientos

¿Con quién debe comunicarse si tiene problemas para realizar los pagos después de haber dejado de asistir a la institución educativa?

 $\bigcap$  La oficina de ayuda económica de su institución educativa

La entidad administradora de sus préstamos

Sus padres

Ninguna de las opciones anteriores

## Correcto

¡Correcto! Debe comunicarse con la entidad administradora de sus préstamos si tiene problemas para realizar los pagos después de haber dejado de asistir a la institución educativa.

**Continuar** 

 $\checkmark$  Comprobar la respuesta

Evalúa tu conocimiento. Selecciona la mejor contestación

## **Nota importante:**

Debe completar todos los módulos

**ALBIZU** 

## Manténgase en contacto con la entidad administradora de sus préstamos

El Departamento de Educación utiliza entidades administradoras de préstamos para que se ocupen de los pagos y las preguntas sobre préstamos de quienes recibieron Préstamos del Direct Loan Program. Es importante que se comunique con la entidad administradora de sus préstamos y que deje que lo ayuden cuando sea necesario.

Comuníquese con la entidad administradora de sus préstamos sitiene preguntas acerca de sus derechos y responsabilidades o los términos y condiciones de su préstamo.

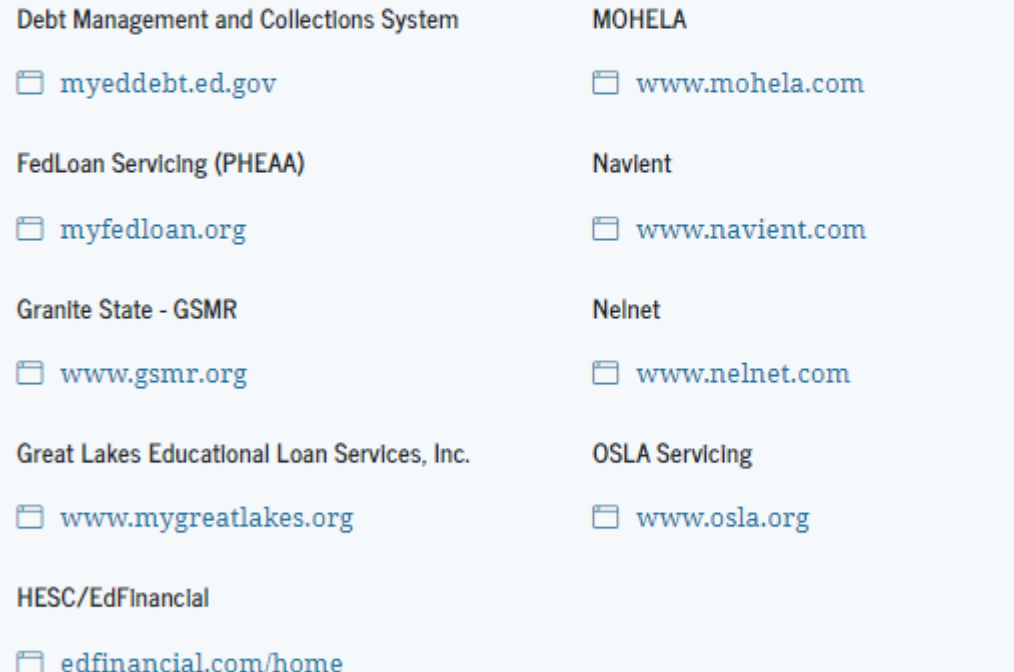

# Entidades administradoras de préstamos

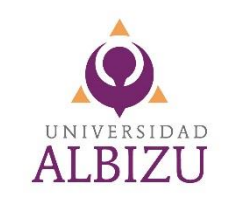

## **Nota importante:**

Debes completar todos los módulos

#### Anterlor

**Continuar** 

# DEBES HABER COMPLETADO **TODOS** LOS MÓDULOS DE TU ACESORAMIENTO DE INGRESO AL PRÉSTAMO ESTUDIANTIL

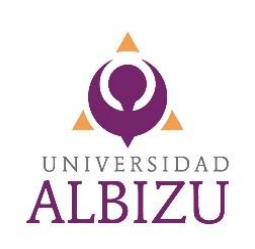

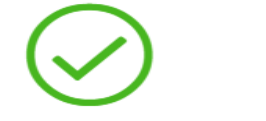

#### ha completado con éxito el asesoramiento de ingreso.

Las instituciones educativas que seleccionó recibirán dentro de las próximas 24 horas un aviso de que usted completó el asesoramiento de ingreso.

#### Ir a "Mis documentos"

Ver/imprimir la "Declaración de derechos y obligaciones del prestatario" para Préstamos con y sin subsidio del interés del Direct Loan Program Z

## $\sqrt{\frac{1}{1-\epsilon}}$  Qué sigue después del asesoramiento de ingreso

- Llene su formulario Solicitud Gratuita de Ayuda Federal para Estudiantes (FAFSA $^{\circledR}$ )
- · Complete su reconocimiento anual de préstamos educativos de este año de concesión
- · Consulte en el Simulador de Préstamos más información sobre planes de pago

¿Tiene más preguntas? Visite "Preguntas frecuentes" o comuníquese con nosotros.

## **Puntos Importantes:**

- Recibirás un correo electrónico con la confirmación procedente del Departamento de Educación Federal.
- La solicitud tarda en llegar a Asistencia Económica de 24 horas laborables.
- La Oficina Asistencia Económica se comunicará contigo, de necesitar información adicional.
- Si tienes dudas o preguntas, puedes comunicarte a través de nuestro correo electrónico:

## finacialaidpr@albizu.edu